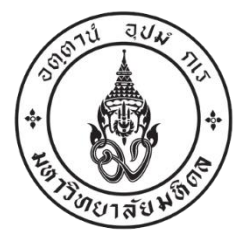

# **ประกาศคณะทันตแพทยศาสตร์ มหาวิทยาลัยมหิดล เรื่อง รายชื่อผู้มีสิทธิเข้ารับการสอบสัมภาษณ์เพื่อบรรจุเป็นลูกจ้างชั่วคราวเงินรายได้คณะทันตแพทยศาสตร์**

----------------------------------------------------------

ตาม ประกาศคณะทันตแพทยศาสตร์ มหาวิทยาลัยมหิดล ลงวันที่ ๑๗ มีนาคม พ.ศ. ๒๕๖๕ เรื่อง รับสมัครสอบคัดเลือกบุคคลเพื่อบรรจุเป็นลูกจ้างชั่วคราวเงินรายได้คณะทันตแพทยศาสตร์ ต าแหน่งพนักงานธุรการ สังกัดหน่วยธุรการ งานบริหารและพัฒนาคุณภาพโรงพยาบาล โรงพยาบาลทันตกรรม คณะทันตแพทยศาสตร์จ านวน ๑ อัตรา นั้น

บัดนี้ การสอบทักษะความรู้ความสามารถทางคอมพิวเตอร์และสอบความรู้ความสามารถ เฉพาะตำแหน่งได้เสร็จสิ้นแล้ว จึงประกาศรายชื่อผู้มีสิทธิเข้ารับการสอบสัมภาษณ์ รายละเอียดดังนี้

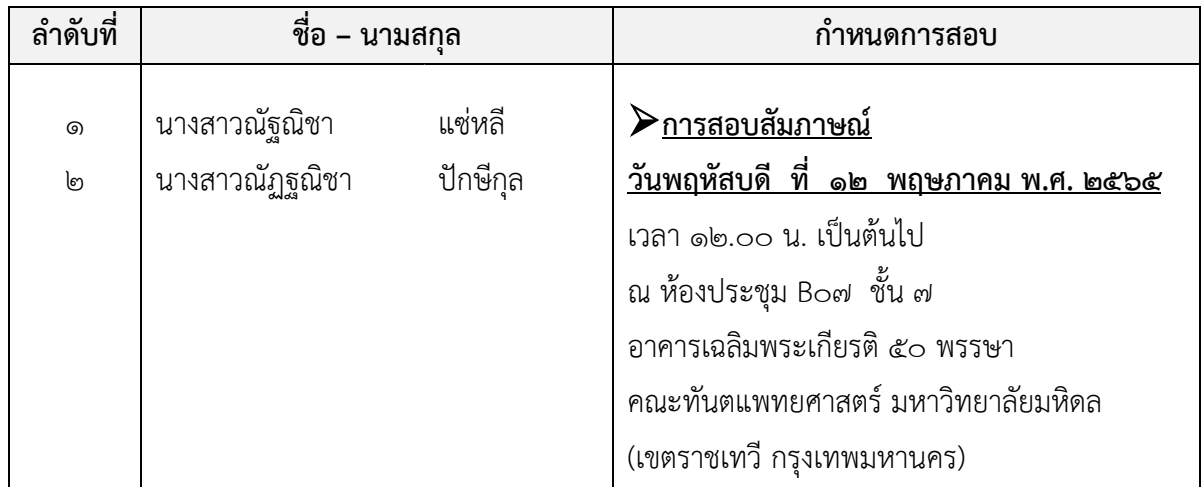

หมายเหตุ : ให้ผู้มีสิทธิ์เข้ารับการสอบสัมภาษณ์ทุกท่านทำแบบประเมินวัดคุณลักษณะฯ โดยเข้าระบบรับ สมัครงานออนไลน์ (E-Recruitment) เลือกเมนู"งานที่สมัคร" เลือกปุ่ม "แบบประเมินวัด คุณลักษณะ" **ภายในวันที่ ๕ พฤษภาคม พ.ศ. ๒๕๖๕** และปฏิบัติตามแนวปฏิบัติการ สอบคัดเลือกบุคคลเพื่อบรรจุเป็นลูกจ้างชั่วคราวเงินรายได้คณะทันตแพทยศาสตร์ ที่แนบมาพร้อมนี้อย่างเคร่งครัด

ประกาศ ณ วันที่ เมษายน พ.ศ. ๒๕๖๕

(รองศาสตราจารย์ ดร. นายแพทย์ ทันตแพทย์ศิริชัย เกียรติถาวรเจริญ) คณบดีคณะทันตแพทยศาสตร์ มหาวิทยาลัยมหิดล

### **แนวปฏิบัติการสอบคัดเลือกบุคคลเพื่อบรรจุเป็นลูกจ้างชั่วคราวเงินรายได้คณะทันตแพทยศาสตร์ คณะทันตแพทยศาสตร์ มหาวิทยาลัยมหิดล**

**------------------------------------------------------------------------------------**

เนื่องจ ากสถ านก า รณ์ก า รแพร่ระบ าดของเชื้อไว รัสโคโ รน่ า 2019 ( COVID–19) คณะทันตแพทยศาสตร์ จึงขอให้ผู้มีสิทธิสอบคัดเลือกปฏิบัติตามแนวปฏิบัติการสอบคัดเลือกบุคคลเพื่อบรรจุ เป็นลูกจ้างชั่วคราวเงินรายได้คณะทันตแพทยศาสตร์มหาวิทยาลัยมหิดล ดังนี้

### **๑. ตรวจคัดกรองเบื้องต้นด้วยชุดตรวจ Antigen Test Kit (ATK)**

๑.๑ ให้ผู้มีสิทธิเข้ารับการสอบคัดเลือก ท าการตรวจคัดกรองเบื้องต้นด้วยชุดตรวจ Antigen Test Kit (ATK) ที่บ้าน หรือที่พักอาศัย ล่วงหน้าก่อนเวลาเข้าสอบคัดเลือก ๒๔ ชั่วโมง

๑.๒ ผ้มีสิทธิเข้ารับการสอบคัดเลือก รายงานผลการตรวจคัดกรองเบื้องต้นด้วยชุดตรวจ Antigen Test Kit (ATK) เป็นภาพถ่ายคู่กับบัตรประจำตัวประชาชน พร้อมระบุวันที่/เดือน/ปี ที่ตรวจคัดกรอง

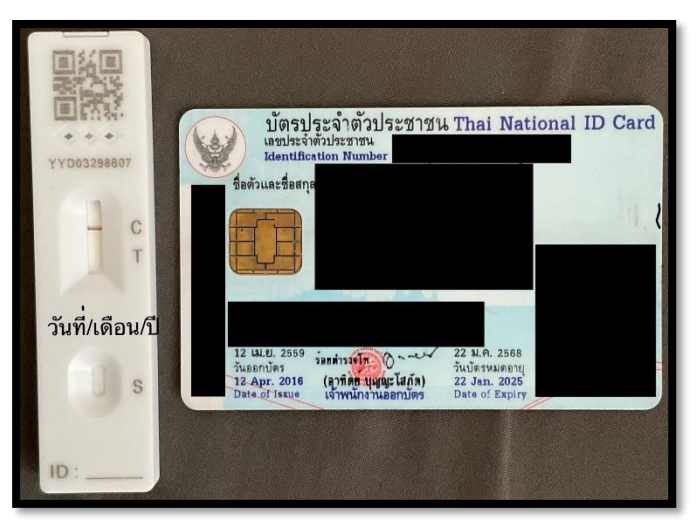

**ตัวอย่างการถ่ายภาพผลการตรวจคัดกรองเบื้องต้นด้วยชุดตรวจ Antigen Test Kit (ATK)**

# **๒. แบบประเมินคัดกรองความเสี่ยงตนเองต่อโรคติดเชื้อไวรัสโคโรน่า ๒๐๑๙ (COVID-19)**

๒.๑ ให้ผู้มีสิทธิเข้ารับการสอบคัดเลือก ทำแบบประเมินคัดกรองความเสี่ยงตนเองต่อโรคติดเชื้อ ไวรัสโคโรน่า ๒๐๑๙ (COVID-19) คณะทันตแพทยศาสตร์ผ่านระบบประเมินคัดกรองความเสี่ยงตนเองต่อโรคติด เชื้อไวรัสโคโรน่า ๒๐๑๙ (COVID-19) คณะทันตแพทยศาสตร์ ที่ <http://dtapp.dt.mahidol.ac.th/dticonline/> หรือตาม QR Code ด้านล่างนี้

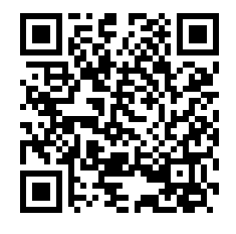

**ระบบประเมินคัดกรองความเสี่ยงตนเองต่อ โรคติดเชื้อไวรัสโคโรน่า ๒๐๑๙ (COVID-19)**

๒.๒ ผู้มีสิทธิเข้ารับการสอบคัดเลือก บันทึกหน้าจอแบบประเมินคัดกรองความเสี่ยงตนเองต่อ โรคติดเชื้อไวรัสโคโรน่า ๒๐๑๙ (COVID-19) ที่เสร็จเรียบร้อยแล้ว ดังตัวอย่าง

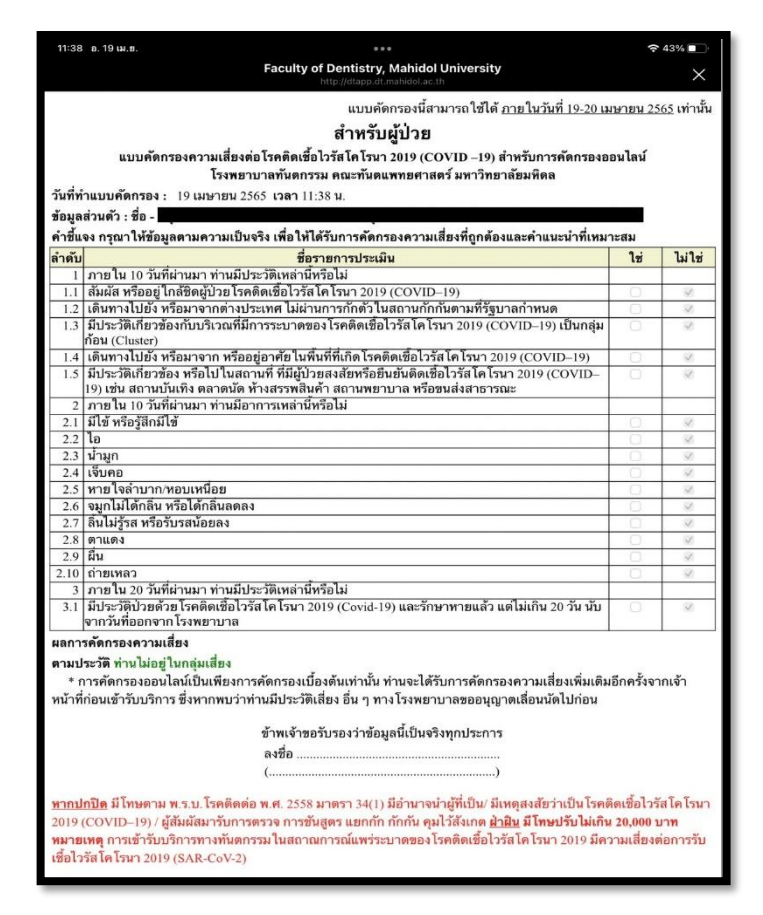

# **ตัวอย่างแบบประเมินคัดกรองความเสี่ยงตนเองต่อโรคติดเชื้อไวรัสโคโรน่า ๒๐๑๙ (COVID-19)**

#### **๓. วิธีการรายงานผลการตรวจคัดกรอง**

๓.๑ ผู้มีสิทธิเข้ารับการสอบคัดเลือก ต้องรายงานผลการตรวจคัดกรองเบื้องต้นด้วยชุดตรวจ Antigen Test Kit (ATK) ตามข้อที่ ๑ และผลแบบประเมินคัดกรองความเสี่ยงตนเองต่อโรคติดเชื้อไวรัสโคโรน่า ๒๐๑๙ (COVID-19) ตามข้อที่ ๒ โดยการ Upload ผลการตรวจคัดกรอง ผ่าน Google Form ที่ <https://forms.gle/djVKJkC6aMGqGgda8> หรือตาม QR Code ด้านล่างนี้ ภายใน เวลา ๐๘.๐๐ น. ของวันสอบคัดเลือก

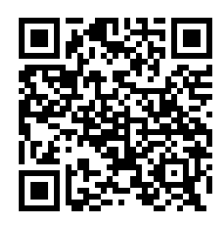

**แบบรายงานผลตรวจAntigen Test Kit (ATK) และแบบประเมินคัดกรอง ความเสี่ยงตนเองต่อโรคติดเชื้อไวรัสโคโรน่า 2019 (COVID-19) -19)**

--------------------------------------------------------

๓.๒ หากผู้เข้ารับการสอบคัดเลือก ไม่ส่งรายงานผลการคัดกรองดังกล่าว **จะถือว่าสละสิทธิ์การเข้ารับ การสอบคัดเลือก และไม่อนุญาตให้เข้ารับการสอบคัดเลือก**